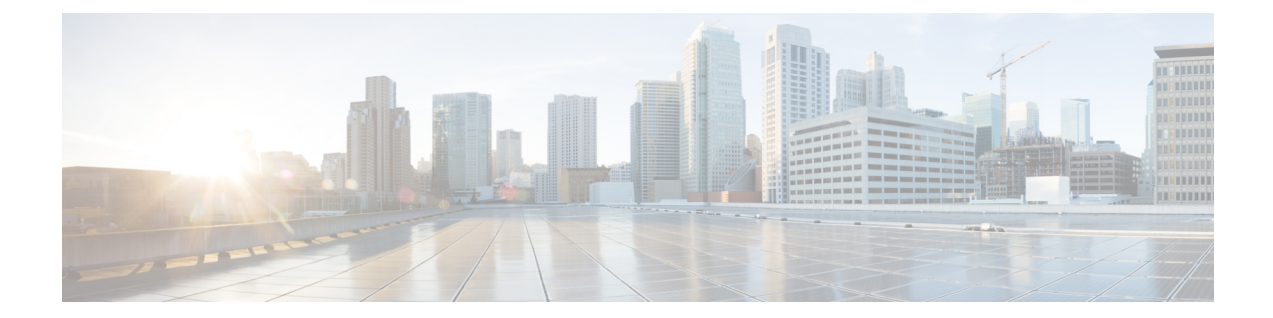

# トラフィックエンジニアリングのパフォー マンス測定

パケット損失、遅延、遅延変動(ジッター)、帯域幅使用率などのメトリックは、ネットワー クのパフォーマンスを評価するのに役立ちます。これらのメトリックをトラフィックエンジニ アリング(TE)の入力として使用し、サービスレベル契約(SLA)に準拠するようにネット ワークを通過するトラフィックのフローを誘導できます。この機能を使用すると、TE のリン ク遅延メトリックの測定とアドバタイズメントを設定できます。

- トラフィック エンジニアリングのパフォーマンス測定に関する機能情報 (1 ページ)
- トラフィック エンジニアリングのパフォーマンスメトリックに関する情報 (2 ページ)
- トラフィック エンジニアリングのパフォーマンス測定の設定方法 (7 ページ)
- その他の参考資料 (13 ページ)

# トラフィックエンジニアリングのパフォーマンス測定に 関する機能情報

次の表に、このモジュールで説明した機能に関するリリース情報を示します。この表は、ソフ トウェア リリース トレインで各機能のサポートが導入されたときのソフトウェア リリースだ けを示しています。その機能は、特に断りがない限り、それ以降の一連のソフトウェアリリー スでもサポートされます。

プラットフォームのサポートおよびシスコソフトウェアイメージのサポートに関する情報を検 索するには、Cisco Feature Navigator を使用します。Cisco Feature Navigator にアクセスするに は、[www.cisco.com/go/cfn](http://www.cisco.com/go/cfn) に移動します。Cisco.com のアカウントは必要ありません。

表 **<sup>1</sup> :** トラフィック エンジニアリングのパフォーマンス測定に関する機能情報

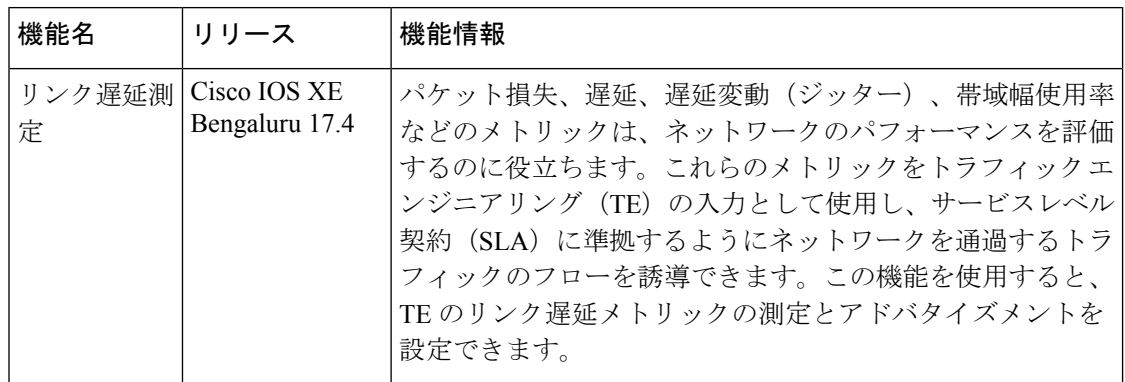

# トラフィック エンジニアリングのパフォーマンスメト リックに関する情報

## リンク遅延測定の概要

リンク遅延は、RFC 6374 で定義されている形式の PM クエリパケットを使用して測定されま す。パケット形式をサポートするには、リモートラインカードがMPLS対応である必要があり ます。

(注) 双方向リンク遅延測定のみがサポートされています。

リンク遅延測定では、MPLS マルチキャスト MAC アドレスを使用して、遅延測定プローブパ ケットをネクストホップに送信します。リンクのネクストホップのアドレスを設定する必要は ありません。リモート側のラインカードは、MPLS マルチキャスト MAC アドレスをサポート している必要があります。

次の図は、PM クエリおよび応答パケットを使用したリンク遅延の測定を示しています。

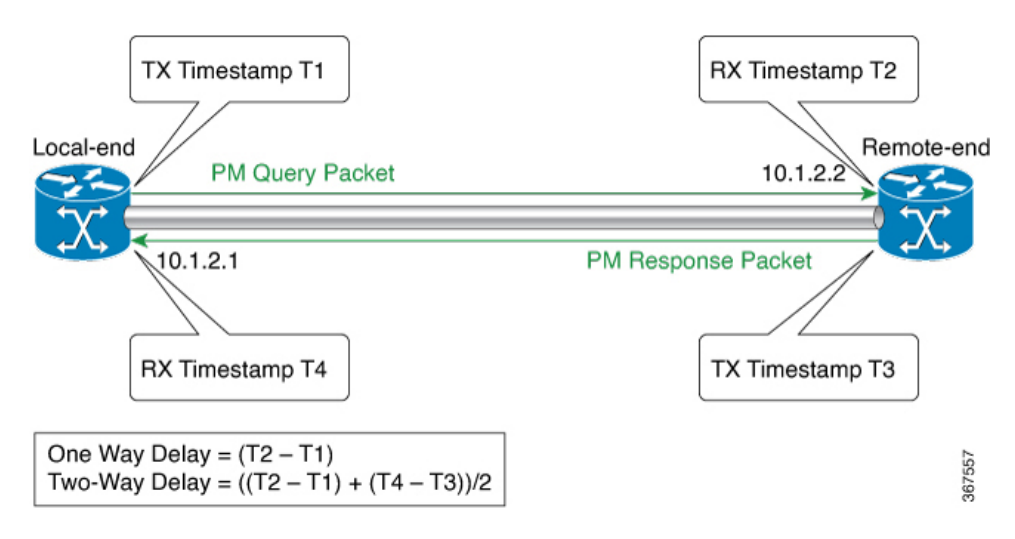

- **1.** ローカルエンドルータは、設定されたインターバルでリモートエンドルータに PM Query パケットのバーストを送信します。パケットには、送信前にタイムスタンプ (T1) が付け られます。
- **2.** リモートエンドルータでは、受信時にパケットにタイムスタンプ(T2)が付けられます。
- 3. リモートエンドルータは、タイムスタンプ (T1 および T2) を含む PM パケットをローカ ルエンドルータに送り返します。パケットには、送信前にタイムスタンプ (T3) が付けら れます。
- **4.** ローカルエンドルータでは、受信時にパケットにタイムスタンプ(T4)が付けられます。
- **5.** ローカルエンドルータでは、PM パケットのタイムスタンプを使用して双方向リンク遅延 が測定されます。

### 計算間隔のリンク遅延メトリック

ローカルエンドルータは、設定されたバースト間隔で、設定された数のPMクエリパケットを リモートエンドルータに送信します。ローカルエンドルータは、リモートエンドルータに送信 してタイムスタンプとともに返されるPMクエリパケットのバーストごとに、双方向リンク遅 延を測定します。

設定されたプローブまたは計算間隔ごとに、PM パケットの複数のバーストが送信され、リン ク遅延が測定されます。そのインターバルについて、最小、最大、平均のリンク遅延、および 遅延バリアンスが計算されます。これらのメトリックは、インターバル中に送信されたバース トについて測定されたリンク遅延を使用して計算されます。

次の図は、計算間隔の遅延メトリックの計算を示しています。この例では、計算間隔は 60 秒 で、バースト間隔は 15 秒です。

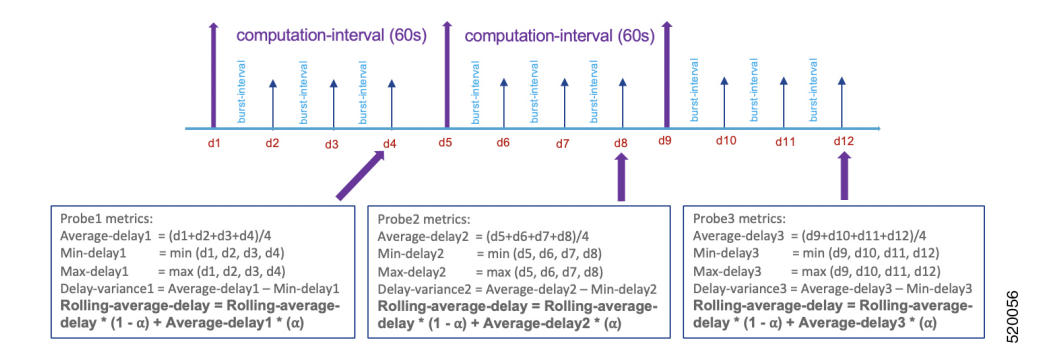

### アドバタイズメントのリンク遅延メトリック

遅延メトリックの計算とアドバタイズメントは、定期的、高速、またはその両方で設定できま す。リンク遅延メトリックのアドバタイズメントは、ISIS、OSPF、およびBGP-LSプロトコル でサポートされます。ISIS、OSPF、およびBGP-LSプロトコルを介してリンク遅延メトリック をフラッディングするために、追加の設定は必要ありません。

#### 定期アドバタイズメント

定期アドバタイズメントはデフォルトで有効になっています。定期アドバタイズメントのイン ターバルは、1 つ以上の計算またはプローブ間隔で構成されます。リンク遅延メトリックは、 各計算間隔の終了時に計算されます。定期アドバタイズメントのインターバルでは、最後の計 算間隔の後、リンクについて計算した最小遅延が以前にアドバタイズした値と比較されます。 値の変動が設定された制限を超えている場合、リンクのすべての遅延メトリックがアドバタイ ズされます。値の変動が設定された制限内にある場合、リンクの遅延メトリックはアドバタイ ズされません。

- 定期アドバタイズメントのインターバルがN個の計算間隔で構成されているとすると、計 算間隔 *i* の終了時に、次のメトリックが計算されます。
	- ローリング平均遅延

ローリング平均遅延 = ローリング平均遅延(i-1) \* 0.5 + 平均遅延(i) \* 0.5

• Minimum delay

最小遅延 = 最小 [最小遅延(1)、...、最小遅延(i-1)、最小遅延(i)]

• 最大遅延

最大遅延 = 最大 [最大遅延(1)、…、最大遅延 (i-1)、最大遅延(i)]

• 遅延バリアンス

遅延バリアンス=平均[遅延バリアンス (1)、…、遅延バリアンス (i-1)、遅延バリ アンス (i) 1

• 定期アドバタイズメントのインターバルの最後の計算間隔の後、リンクの最小遅延は、そ の前の間隔の後にアドバタイズした値と比較されます。

- ケース 1:2 つの値の間の変化が、設定したしきい値と最小変化を超えている。この 場合、最新の定期アドバタイズメントのインターバルの後にリンクについて計算した すべての遅延メトリックがアドバタイズされます。
- ケース 2:2 つの値の間の変化が、設定したしきい値と最小変化の範囲内である。こ の場合、遅延メトリックはアドバタイズされません。

#### 高速アドバタイズメント

デフォルトでは、高速アドバタイズメントは無効になっています。高速アドバタイズメントを 有効にすると、計算間隔の後にリンクについて計算した最小リンク遅延が、その前にアドバタ イズした値と比較されます。値の変動が設定された制限を超えている場合、リンクのすべての 遅延メトリックがアドバタイズされます。値の変動が設定された制限内にある場合、リンクの 遅延メトリックはアドバタイズされません。

リンク遅延メトリックが高速でアドバタイズされると、定期アドバタイズメントのインターバ ルがリセットされます。このリセットにより、最新のアドバタイズメントと次の定期アセスメ ントの間に設定された時間間隔が確保されます。

#### リンクの状態が変化した場合のリンク遅延メトリック

リンクが DOWN 状態になると、リンク遅延メトリックが最大値でアドバタイズされます。最 小、最大、平均のリンク遅延と遅延バリアンスは、16.7 秒 (0xFFFFFF) の値でアドバタイズ されます。最大メトリック値がアドバタイズされると、リンクが UP 状態になったときに、 ルーティングおよび SR-TE パス計算で古いメトリック値が使用されることはありません。

### グローバルリンク遅延プロファイル

リンク遅延メトリックの測定用にグローバルプロファイルを設定できます。プロファイルは、 リンク遅延メトリックの計算とアドバタイズメントを制御するパラメータを定義し、デフォル ト設定を置き換えます。グローバルであるため、プロファイルはすべてのインターフェイスの リンク遅延測定に適用されます。

グローバルプロファイルの一部として次のパラメータを設定できます。

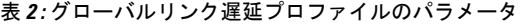

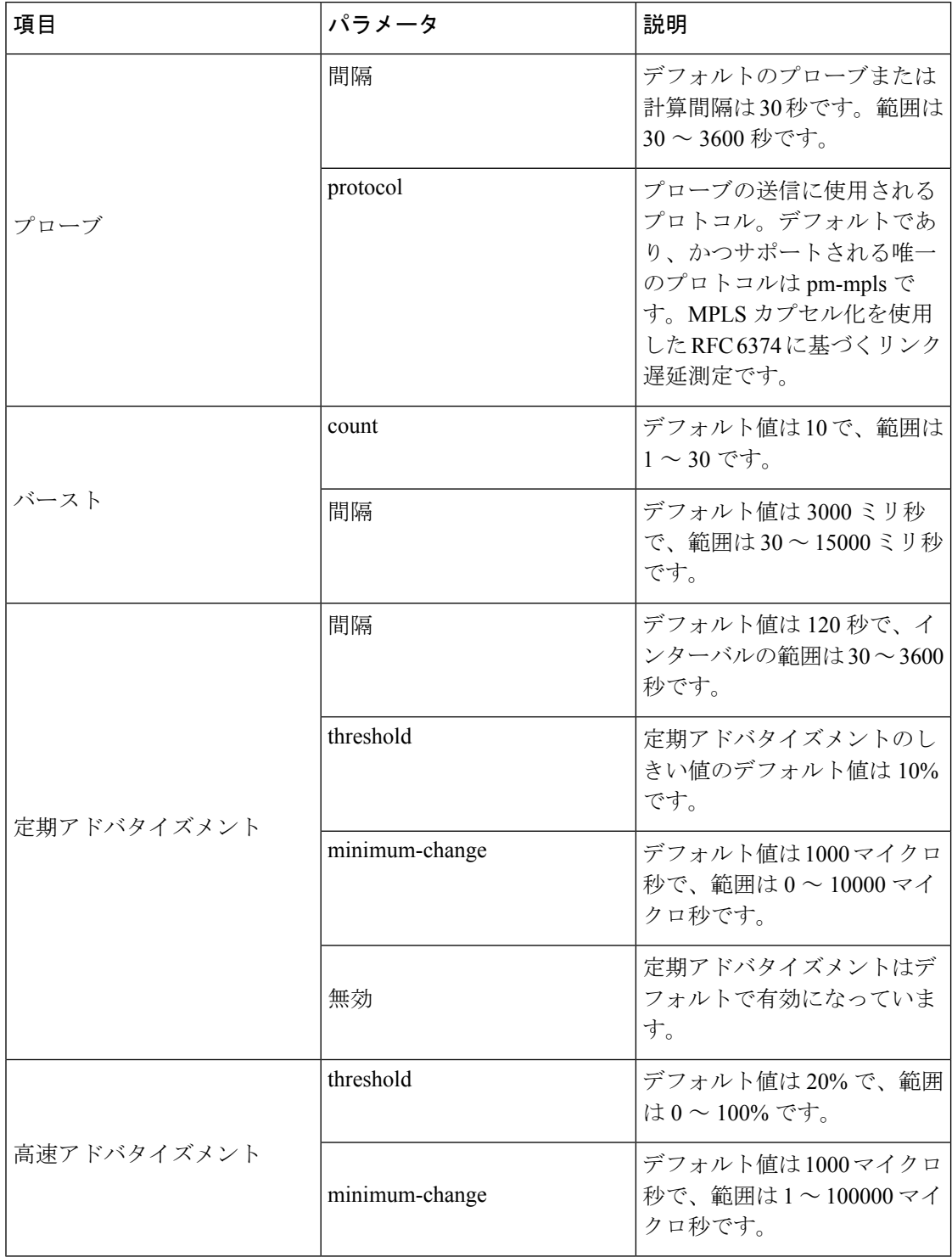

## リンク遅延測定の利点

平均遅延、最小遅延、最大遅延、遅延バリアンスなどのリンク遅延メトリックを使用して、 ネットワーク遅延を判断できます。リンク遅延メトリックを使用すると、遅延問題のトラブル シュートや、サービスレベル契約(SLA)を満たすためのトラフィックエンジニアリング(TE) ソリューションの適用ができます。たとえば次のようなことができます。

- 遅延が許容可能な SR ポリシーの設定
- 提供している SR ポリシーの遅延パフォーマンスが許容限度を超えて低下した場合の、代 替 SR ポリシーを介したトラフィックのステアリング

## リンク遅延測定に関する制約事項

#### **IOS XE** リリース **17.1.x** の制約事項

- 双方向リンク遅延の測定のみがサポートされています。
- PM リンク遅延測定は RFC 6374 に基づいており、PM パケットは MPLS/GAL カプセル化 を使用します。
- しきい値チェックには、最小遅延値のみが使用されます。
- リンク遅延プローブプロトコルパケットのパケットサイズおよび TOS/DSCP/EXP は設定 できません。
- 2 秒を超えるリンク遅延値は廃棄されます。

# トラフィックエンジニアリングのパフォーマンス測定の 設定方法

## グローバルリンク遅延プロファイルの設定

インターフェイス遅延プロファイルモードを開始して、グローバルリンク遅延プロファイルの パラメータを設定します。

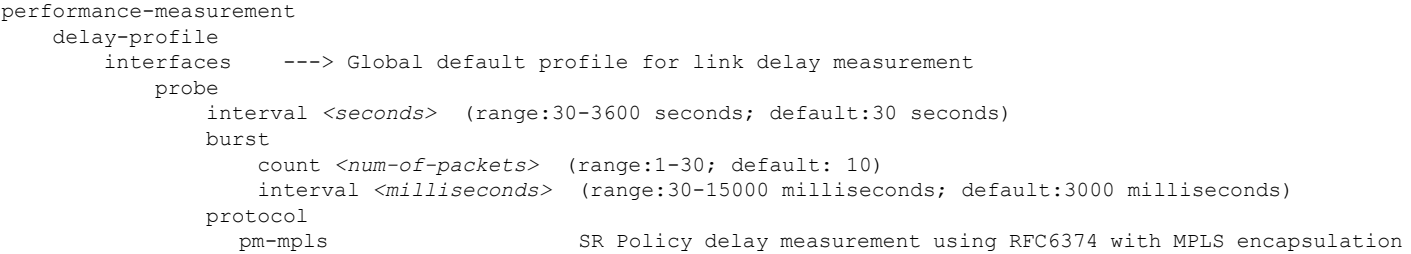

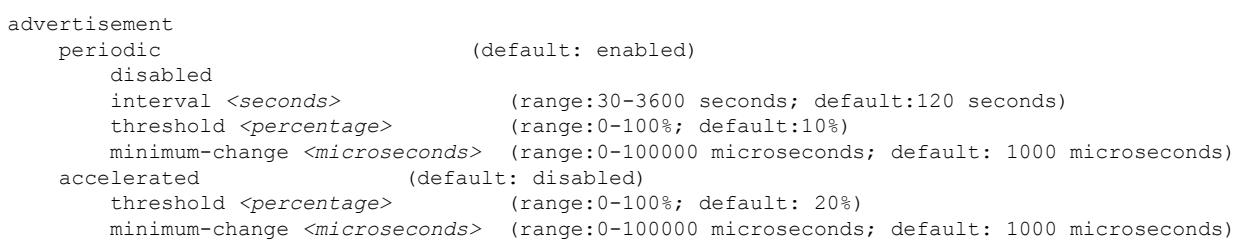

## インターフェイスのリンク遅延測定の設定

#### インターフェイスのリンク遅延測定の有効化

```
次のように、インターフェイスの遅延測定を有効にします。
```
performance-measurement interface *<interface-name>* delay-measurement

#### インターフェイスのリンク遅延測定の無効化

次のように、インターフェイスの遅延測定を無効にします。

performance-measurement interface *<interface-name>* no delay-measurement

#### インターフェイスのリンク遅延の設定

インターフェイスのリンク遅延を次のように設定します。

```
performance-measurement
   interface <interface-name>
       delay-measurement
           advertise-delay <microseconds> (range: 0–16777215 microseconds)
```
アドバタイズ遅延がインターフェイスに設定されている場合、

- 関連付けられたリンクの最小、最大、および平均遅延が、アドバタイズ遅延値に設定され ます
- リンクの遅延バリアンスはゼロに設定されます
- リンク遅延メトリックはすぐにアドバタイズされます

計算間隔中に、PM クエリおよび応答パケットが交換され、リンク遅延メトリックが計算され ます。これらのメトリックは履歴バッファに保存され、コマンド**showperformance-measurement history interfaces** [**name** *interface-name*] [**adv** | **aggr** | **probe**]。ただし、アドバタイズ遅延が設定 されている場合、しきい値チェックは実行されません。したがって、計算されたメトリックは アドバタイズされません。

次のように、インターフェイスのリンク遅延設定を削除します。

```
performance-measurement
   interface <interface-name>
```
delay-measurement

no advertise-delay *<microseconds>* (range: 0–16777215 microseconds)

インターフェイスのリンク遅延設定が削除されると、

- 遅延メトリックは、IGP から TLV を削除することで非公開になります。
- その後のアドバタイズメントのインターバル終了時に、しきい値チェックが実行されま す。しきい値チェックに基づいて、必要に応じてリンク遅延メトリックがアドバタイズさ れます。

## モニタリングモードの有効化

モニタリングモードでは、計算された遅延メトリックは、履歴バッファに保存されます。ただ し、メトリックは IGP または BGP-LS によってアドバタイズされません。履歴バッファ内のメ トリックは、**show performance-measurement history interfaces** [**name** *interface-name*] [**adv** | **aggr** | **probe**] コマンドを使用して表示できます。

モニタリングモードを有効にするには、リンク遅延メトリックの定期アドバタイズメントと高 速アドバタイズメントの両方を無効にします。

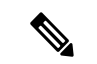

(注) 高速アドバタイズメントはデフォルトで無効になっています。

次のように、定期アドバタイズメントを無効にします。

```
performance-measurement
   delay-profile
       interfaces ---> Global default profile for link delay measurement
          advertisement
             periodic (default: enabled)
                 disabled
```
モニタリングモードを有効にすると、

- リンク遅延メトリックは、システムのインターフェイスマネージャ属性を介して公開され ません。
- リンク遅延メトリックは、IGPによってネットワーク内でフラッディングされたり、BGP-LS によってアドバタイズされたりすることはありません。

## リンク遅延設定の確認

リンク遅延の設定を表示するには、**show performance-measurement summary** [**detail**] コマンド を使用します。

#### 例

router#**show performance-measurement summary** Total interfaces  $\begin{array}{ccc} 2 \end{array}$  : 2<br>Maximum PPS : 1 : 100 pkts/sec

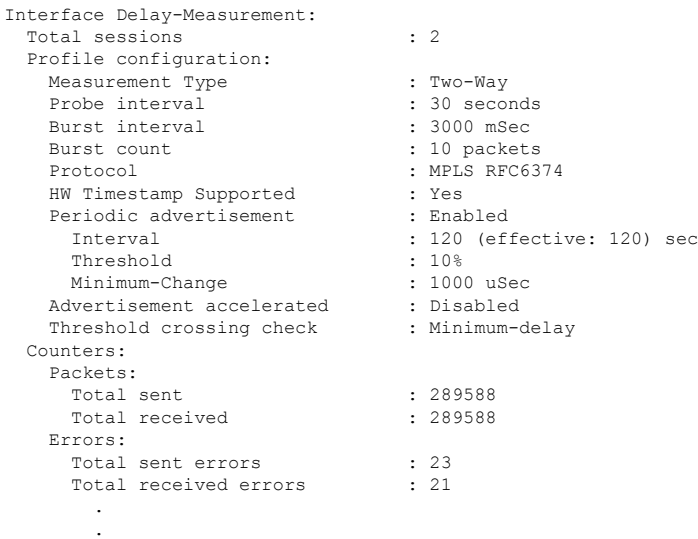

# インターフェイスのリンク遅延情報の表示

.

インターフェイスのリンク遅延測定に関する情報を表示するには、**show performance-measurement interfaces** [**name** *interface-name*] [**detail**] コマンドを使用します。

#### 例

```
router#show performance-measurement interfaces name gigabitEthernet 0/0/7 detail
Interface Name: GigabitEthernet0/0/7 (ifh: 0xF)
 Delay-Measurement
 Local IPV4 Address : 10.100.1.1
 Local IPV6 Address : ::
 State : Up
 Delay Measurement session:
   Session ID : 1
   Last advertisement:
     Advertised at: 13:53:11 28 2019 (434548 seconds ago)
     Advertised reason: Periodic timer, min delay threshold crossed
     Advertised delays (uSec): avg: 4011, min: 4033, max: 4050, variance: 4
   Next advertisement:
     Check scheduled in 2 more probes (roughly every 120 seconds)
     Aggregated delays (uSec): avg: 4040, min: 4035, max: 4054, variance: 5
     Rolling average (uSec): 4040
   Current Probe:
     Started at 14:35:38 02 2019 (1 second ago)
     Packets Sent: 1, received: 1
     Measured delays (uSec): avg: 4035, min: 4035, max: 4035, variance: 0
     Probe samples:
             Packet Rx Timestamp Measured Delay
              14:35:38 02 2019 4035081
     Next probe scheduled at 14:36:08 02 2019 (in 29 seconds)
     Next burst packet will be sent in 2 seconds
```
# その他のコマンド

### **show** コマンド

表 3:ローカルエンドルータ (クエリア)の show コマンド

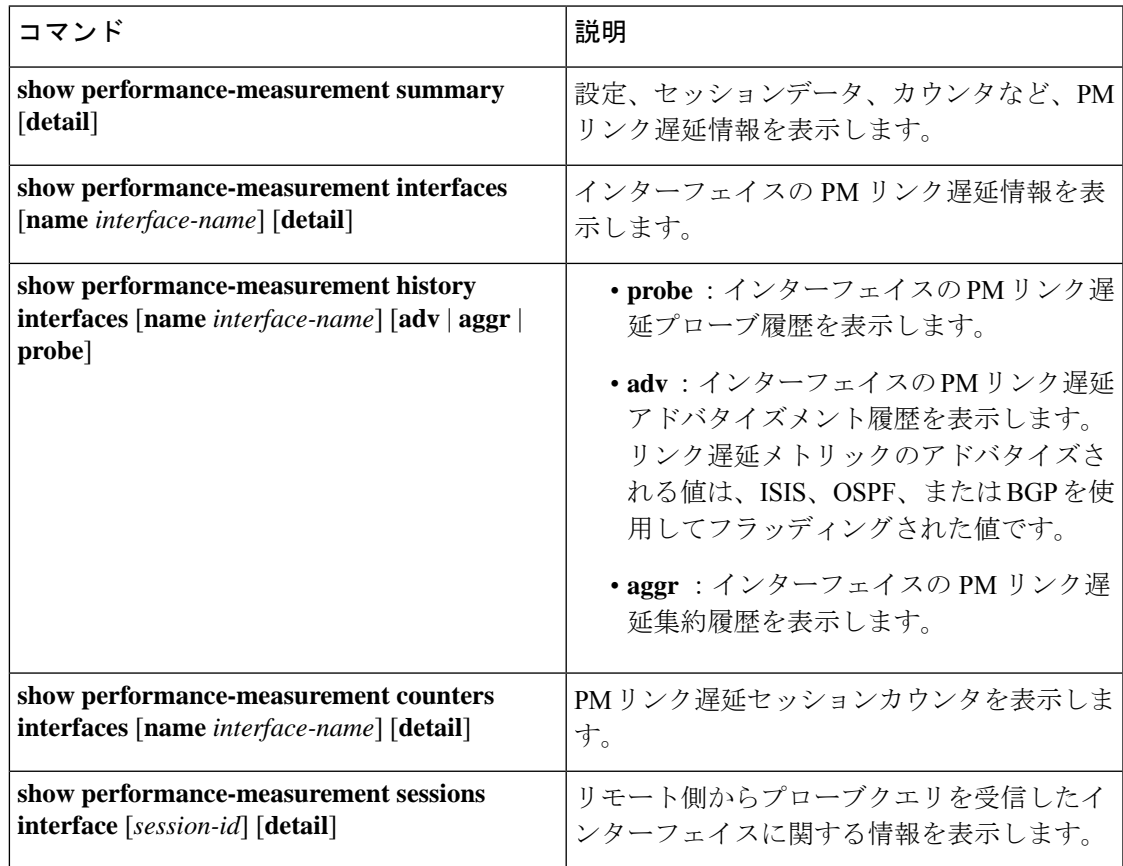

表 **<sup>4</sup> :** リモートエンドルータ(レスポンダ)の **show** コマンド

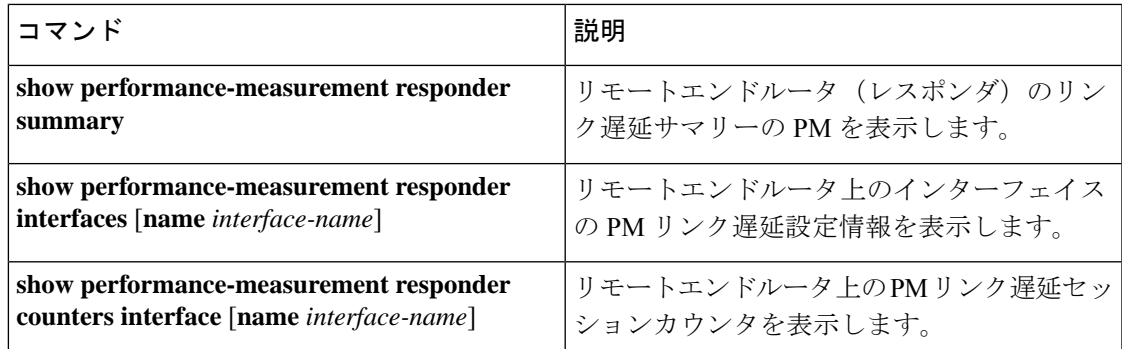

### **clear** コマンド

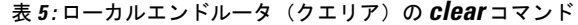

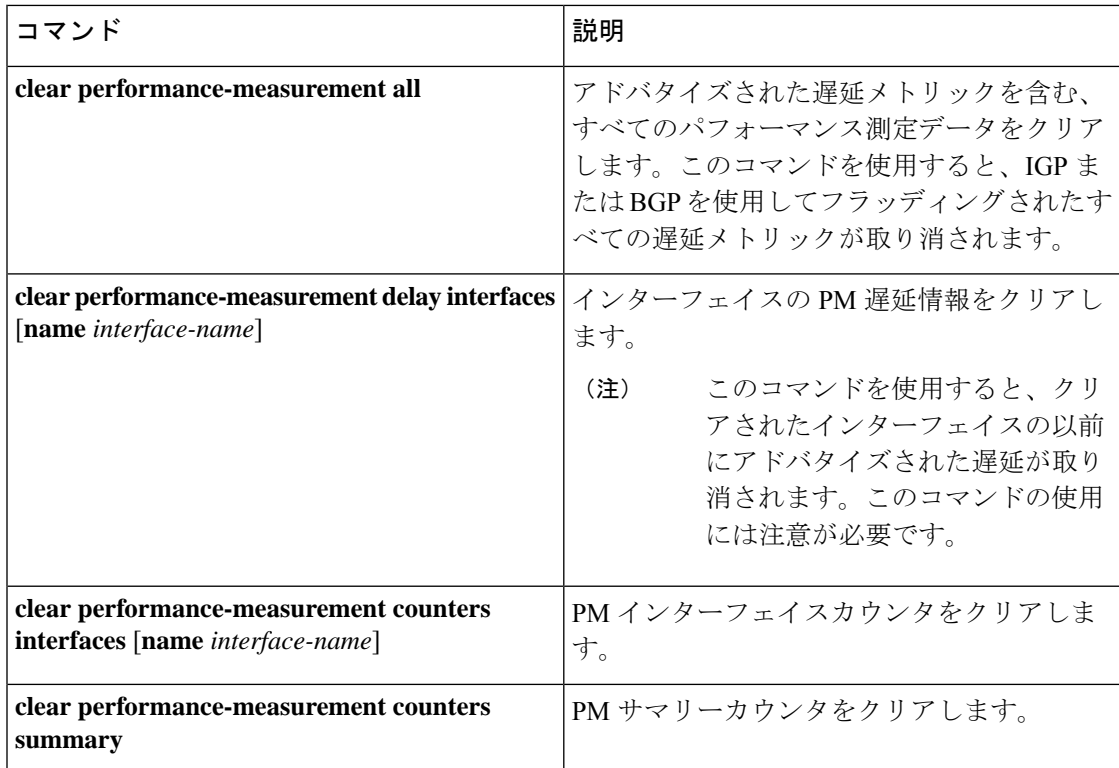

表 **<sup>6</sup> :** リモートエンドルータ(レスポンダ)の **clear** コマンド

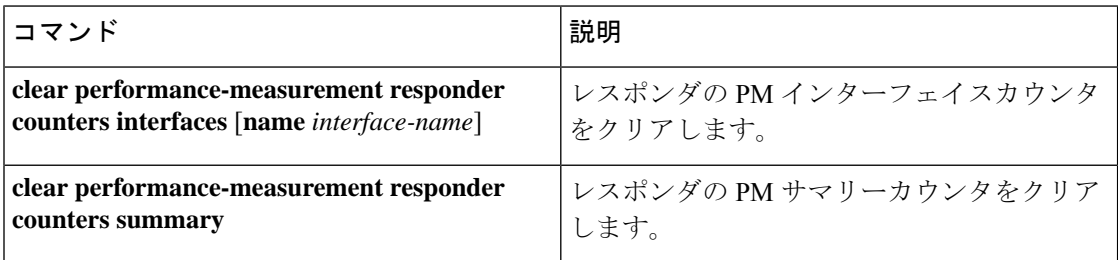

## **debug** コマンド

表 7: ローカルエンドルータ (クエリア) の debug コマンド

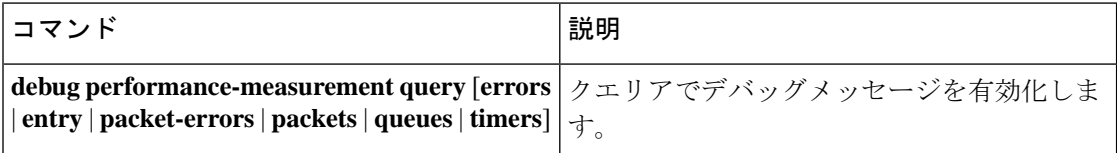

表 **<sup>8</sup> :** リモートエンドルータ(レスポンダ)の **debug** コマンド

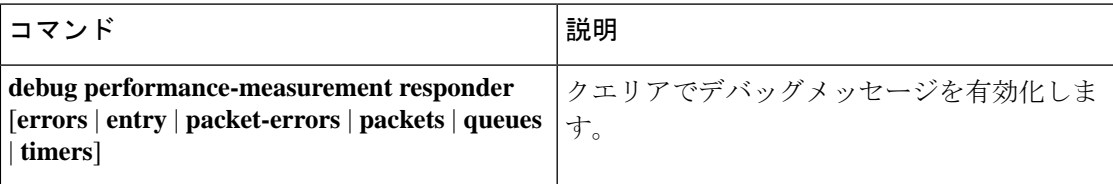

### **show tech-support** コマンド

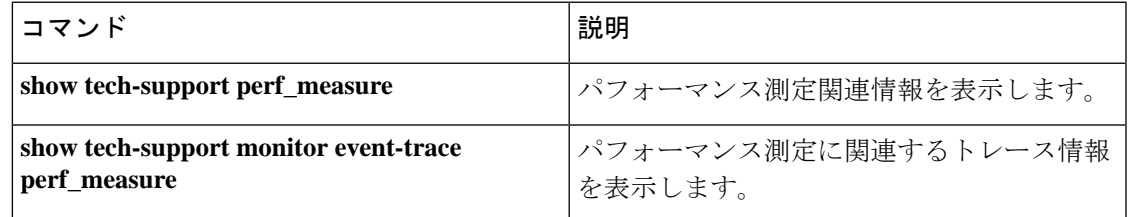

# その他の参考資料

標準および **RFC**

| 標<br>準/RFC | タイトル                    |
|------------|-------------------------|
| RFC        | MPLS ネットワークのパケット損失と遅延の測 |
| 6374       | 定                       |

その他の参考資料

I

翻訳について

このドキュメントは、米国シスコ発行ドキュメントの参考和訳です。リンク情報につきましては 、日本語版掲載時点で、英語版にアップデートがあり、リンク先のページが移動/変更されている 場合がありますことをご了承ください。あくまでも参考和訳となりますので、正式な内容につい ては米国サイトのドキュメントを参照ください。